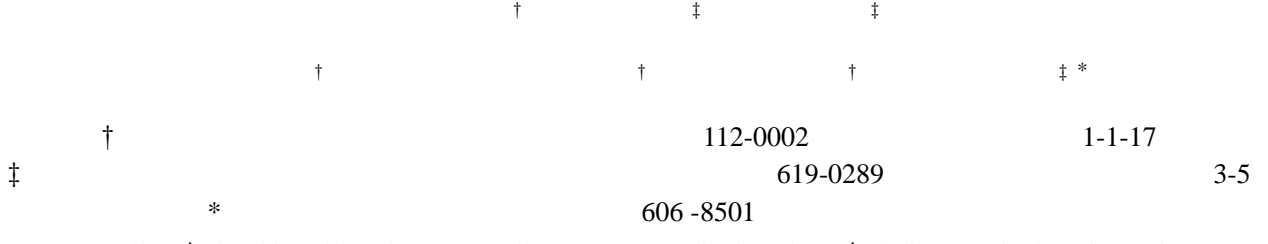

E-mail: †{araki-t, ai.katoh, zoran.stejic, yoga}@nts.ricoh.co.jp, ‡{miya, mmina}@nict.go.jp, \* ktanaka@i.kyoto-u.ac.jp

 $\mathcal T$  $\mathcal T$ 

# Zooming Cross-Media: A Multimedia Content Markup Language Describing LOD Control and Media Transition

Tadashi Araki† Hisashi Miyamori‡ Mitsuru Minakuchi‡

Ai Kato† Zoran Stejic† Yasushi Ogawa† Katsumi Tanaka‡\*

†Software R&D Group, Ricoh Co., Ltd. 1-1-17 Koishikawa, Bunkyo-ku, Tokyo, 112-0002 Japan

‡Interactive Comm. Media and Contents Group, NiCT 3-5 Hikaridai, Seika-cho, Soraku-gun, Kyoto, 619-0289 Japan

\* Graduate School of Informatics, Kyoto University Yoshida-Honmachi, Sakyo-ku, Kyoto, 606-8501 Japan

E-mail: †{araki-t, ai.katoh, zoran.stejic, yoga}@nts.ricoh.co.jp, ‡{miya, mmina}@nict.go.jp,

\* ktanaka@i.kyoto-u.ac.jp

**Abstract** We propose the "Zooming Cross-Media" concept that utilizes the zooming to realize both change in the level of detail and transition between the media, for contents containing various media, like text, image, video, and sound. As a part of the proposed concept, we propose a language for specifying the zooming operation and behavior of multimedia contents. Unlike the existing zooming interfaces, the zooming operation and behavior are specified together with the multimedia contents. With the proposed language it is possible to both: (1) control the zooming of the individual objects making up the contents, and (2) specify the zooming propagation, that considers the hierarchical relation between the individual objects. Furthermore, it is possible to change the viewing state based on the browser or the browsing conditions.

**Keyword** zooming cross-media zooming description language multimedia contents

 $/$ 

 $1.$  $PC$ Web 2000 and the United States and the United States and the United States and the United States and the United States and the United States and the United States and the United States and the United States and the United **2.** 従来技術と問題点 **2.1.** Web  $\mathbf{Web}$  1

ZUI: Zoomable User Interface [1], [2],  $[3]$ 

 $\mathbf{Web}$  1

点的に提示する.あるいは,デスクトップ PC 向けに

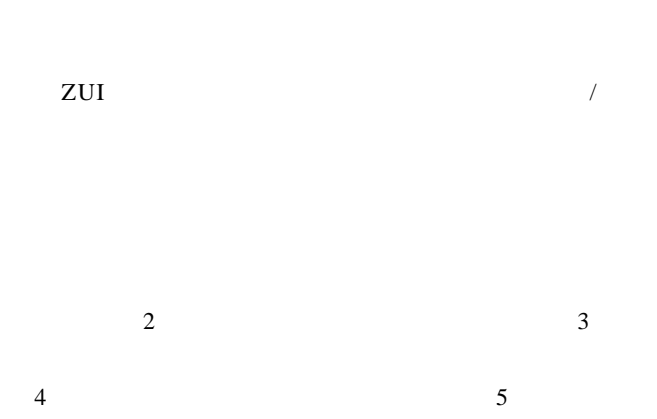

 $\sim$  6  $\sim$  7

**2.2. ZUI** 

ZUI Pad [1] Pad 2 "semantic zooming"

Web  $\sum_{i=1}^{\infty}$ 

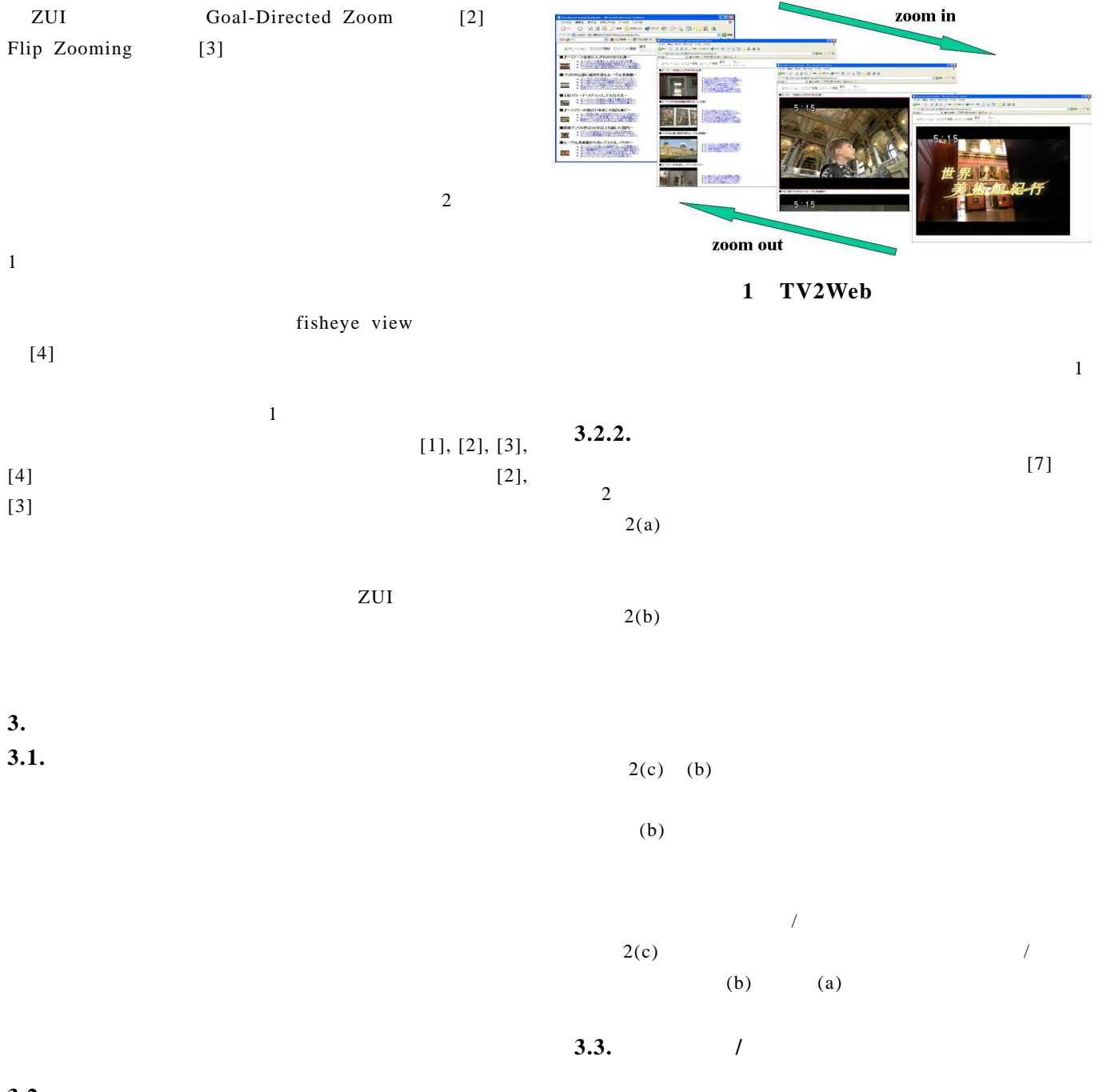

#### $3.2.$

TV2Web

 $[5], [6], [7]$ 

## 3.2.1. TV2Web

TV2Web

1. 新教材の改善点について .<br>参加者から教材の中身について意見を出してもらう。

新しいものを次々に出していくにはどうすればよいか、何度も使ってもらえるようにするにはど<br>うすればよいか(問題提起)

ステップ6の通訳者メモについて初めて使う人にとっては分かりにくい。

ステップ5の説明書きが見づらい。原色を使いすぎている。 BGMが気になる。

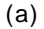

1. 新教材の改善点について 新しいものを次々に出していくにはどうすればよいか、何度も使ってもらえるようにするにはど<br>うすればよいか(問題提起) 開発はもう少し短いスパンで作っていく必要がある。<br>3ヶ月第にアップテートしていてらり、<br>参望には一つのトピックで綺麗。6つのトピックで94時間かかるがこれを3ヶ月というスパンで迎きさせないたのにはどうするか。<br>後えてはどうか、<br>考えてはどうか、 考えてはどうか。<br>短いスパンで制作していかないと学習者の関心が薄れる。3ヶ月はかかりすぎ。<br>- 今回はすべて作りこむまで3ヶ月かかっているが次回からはそれほどかからない

ステップ6の通訳者メモについて初めて使う人にとっては分かりにくい。 ステップ5の説明書きが見づらい。原色を使いすぎている。 BGMが気になる。

(b)

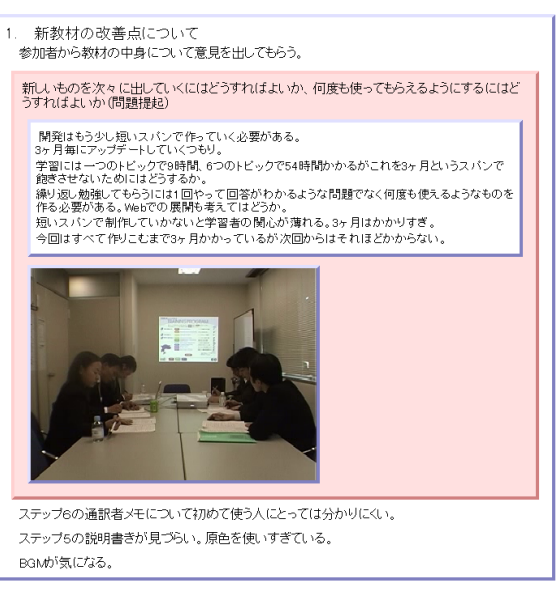

(c)

 $/$ 

**2** 出張報告(議事録)への適用例

- **3.4.** ズーミング記述言語への要求事項
- $3.1.$

 $3.2.$ 

- $a.$
- /挙動を記述できること.  $\mathbf b$ .
- c.
- d.  $\blacksquare$
- e.
- 
- f.  $\blacksquare$
- $g.$
- $1$  $h.$
- **4.** ズーミング記述言語の説明
	- **4.1.**  $\overline{\phantom{a}}$

 $3.4.$  $h$ 

 $\overline{3}$ 

**4.2.** 言語設計の基本  $3.4.$ 

 $1.$ 

#### $2.$

 $0.0 \t 1.0$ 

**4.3.** 表記法

**4.3.1.** 

 $\langle$ audio $\rangle$ 

1

<text id=text1>これはテキストです.</text>  $\langle$ img id=img1 src="img1.jpg"/> <video id=video1 src="video1.mpg"/> <audio id=audio1 src="audio1.wav"/>

 $3.$ 

 $3.4.$ 

 $\mathbf c$ 

 $\langle \text{text}/\rangle$ ,  $\langle \text{img}/\rangle$ ,  $\langle \text{video}/\rangle$ ,

#### **4.3.2.** ズーム率の範囲

b  $\langle \text{div} \rangle$ zoomFactor

2  $\langle$ div zoomFactor="0.0 0.5"/ $>$ 

### **4.3.3.**

<dispText>, <dispImg>, <dispVideo>, <dispAudio>  $\langle \text{div} \rangle$   $\langle \text{div} \rangle$ 

 $b, c$ 

## 3-1  $\langle$ div zoomFactor="0.0 0.5"> <dispText id="disptext1" textId="text1" fontSize="10pt 14pt"/>  $\langle$ div $>$  $\langle \text{text}/\rangle$  text1  $0.0$  10pt  $0.5$  14pt 3-2 <div zoomFactor="0.0 0.5"> <dispImg id="dispimg1" imgId="img1" imgSize="10% 50%"/>

 $\langle$ div $>$ 

 $\langle \text{img}/\rangle$  img1  $0.0$  0.0 0  $0.5$  50%

3-3

 $\langle$ div zoomFactor="0.0 0.5"> <dispVideo id="dispvideo1" videoId="video1" start="0" end="300" videoSize="10%  $50\%$ "/>  $\langle$ div $>$ <video/>
video1 0 300  $0.0$  0.0  $0.5$  50%

3-4

 $\langle$ div zoomFactor="0.0 0.5"> <dispAudio id="dispaudio1" audioId="audio1" start="0s" end="30s"/>

 $\langle$ div $>$ 

 $\langle \text{audio}\rangle$  audio1  $30 \t\t 0.0 \t\t 0.5$ **4.3.4.** ズーム対象  $a$ 

 $\langle zu \rangle$  d, e, f

 $\langle \text{div} \rangle$ <zoomObject/>

4 <zoomObject id="zoom1" initZoomFactor="0.0" relatedTo="zoom2:0.8"> <div zoomFactor="0.0 0.3"> <dispText id="disptext1 " textId="text1" …/>  $\langle$ div $>$  <div zoomFactor="0.3 0.6"> <dispText id="disptext2 " textId="text1" …/> <dispImg id="dispimg1 " imgId="img1" …/>  $\langle$ div $>$  $\langle$ div zoomFactor="0.6 1.0"> <dispImg id="dispimg2 " imgId="img1" …/>  $\langle$ div $>$ 

> </zoomObject>>  $z$ oom1 0.0  $z$ oom2  $z$ oom1  $z$ oom2 0.8  $zoom1$   $+0.5$  zoom2  $+0.4$  zoom1 text1 img1  $0.3$  text1  $0.3$   $0.6$  $text1$  img1 0.6 img1

> **4.3.5.** 閲覧者**/**閲覧状況ごとの初期ズーム率の設

 $g<sub>l</sub>$  $\langle \text{init} Z_{\text{0}} \text{omFactorTable} \rangle$ <zoomObject/>
initZoomFactor

5

<zoomObject id="zoom2" initZoomFactor="ref: table1"> … </zoomObject>

<initZoomFactorTable id="table1" defValue="0.0"> user1 0.1; user2 0.3; cond1 0.5; </ initZoomFactorTable>  $zoom2$  table 1 table1 user1, user2  $\text{cond}1$  $0.1, 0.3, 0.5$  $0.0$ **4.3.6.** 構造と操作**/**挙動の分離  $h$  /  $\sim$  5. **5.** 記述例  $3$  2  $4.$  $\mathcal T$ onlyHierarchy="on" zoom1  $zoom2, zoom5$   $zoom2$   $zoom3, zoom3$ zoom4 zoom3 text4, text5 他)から,zoom4 1 つの動画像(video1)から  $\frac{1}{200}$  zoom1, zoom2, zoom3, zoom4  $0.0$  2 text1, text2, text3  $2$   $2(a)$ zoom2 relatedTo="children: 0.8"  $0.8$ zoom2  $z$ oom3, zoom4  $0.8$  0.1 text4, text5 video1  $2(b)$  video1  $0$ zoom2 zoom3, zoom4  $text{text4}$ , text4, text5 video1  $z$ oom4 0.4  $video1$  0  $900$  $2(c)$ zoom3, zoom4 relatedTo="brother:  $-0.5"$ 

 $2(c)$  zoom3 zoom4 text4, text5 video1  $2(c)$  zoom2 zoom3, zoom4  $2(b)$  $0.1$  text4, text5 video1  $2(a)$ 6.1.  $2.1.$  $1$ **6.2. Web** Web  $1$ 2  $\frac{3}{2}$ 6.3.  $\sim$  1  $\sim$  0.1  $\sim$  0.1  $\sim$  $4.2.3$  $\sqrt{2\pi}$ **6.4.** 既存 **Web** ページとの親  $3<sub>3</sub>$ <zoonObject id="zoon1" onlyHerarchy="on"> <text id="text1">1. 新教材の改善点について </text> <text id="text2">参加者から教材の中身について意見を出してもらう。</text> <zoomObject id="zoom2" onlyHierarchy="on"> <text id="text3">新しいものを次々に出していくにはどうすればよいか、 )</text> <zoomObject id="zoom3" onlyHierarchy="on"> dext id="text4">
</text>
</text>
</text>
</text> <text id="text5">3 ....... </zoon@bject> <zoomObject id="zoom4" onlyHierarchy="on">  $\leq$  ideo id="video1" src=" 11.mpg"/> </zooniDbject> </zoomObject> <zoomObject id="zoom5" onlyHierarchy="on"> <text id="text10">ステップ6の通訳者メモについて初めて.….</text> ....... </zoonObject> ....... </zoomObject>  $\mathcal{N}$ <zoomObject id="zoom1" initZoomFactor="0.0" relatedTo="children:0.8">  $<$ div zoomFactor="0.0 1.0" > <dispText id="disptext1" textId="text1" textSize="12pt 14pt"/> <dispText id="disptext2" textId="text2" textSize="12pt 14pt"/> </div> </zoomObject> <zoomObject id="zoom2" initZoomFactor="0.0" relatedTo="children:0.8">  $<$ div zoomFactor="0.0 1.0" > <dispText id="disptext5" textId="text3" textSize="11pt"/> </div> </zoomObject> <zoomObject id="zoom3" initZoomFactor="0.0" relatedTo="brother:-0.5">  $<$ div zoomFactor="0.1 1.0" > <dispText id="disptext6" textId="text4" textSize="8pt 10pt"/> <dispText id="disptext7" textId="text5" textSize="8pt 10pt"/> ....... </div> </zoomObject> <zoomObject id="zoom4" initZoomFactor="0.0" relatedTo="brother:-0.5">  $\leq d$  v zoomFactor="0.1 0.4" > <dispVideo id="dispvideo1" videoId="video1" start="0" end="0" videoSize="20% 50%"/> </div>  $<$ d v zoomFactor="0.4 1.0" > <dispVideo id="dispvideo2" videoId="video1" start="0" end="900" videoSize="50% 100%"/> </div> </zoomObject>

図 **3** 記述例

**6.** 考察

Web  $\overline{w}$ 

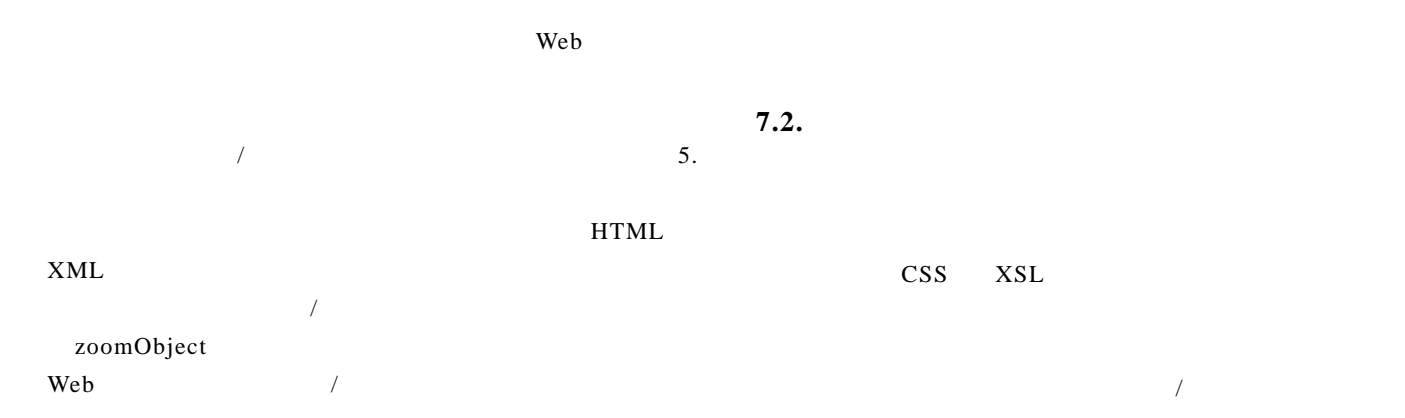

#### **6.5. SMIL**

SMIL Synchronized Multimedia Integration Language  $[8]$  SMIL  $\overline{3}$ zoom3 zoom4

 $SMIL$ 

**7.** まとめと今後の展開  $7.1.$ 

- [1] Ken Perlin and David Fox, "Pad: an alternative approach to the computer interface," Proceedings of the 20th annual conference on Computer graphics and interactive techniques (SIGGRAPH'93), pp.57-64, 1993.
- [2] Allison Woodruff, James Landay and Michael Stonebraker, "Goal-Directed Zoom," CHI 98 conference summary on Human factors in computing systems, pp.305-306, Los Angeles, California, United States, 1998.
- [3] L. E. Holmquista and C. Ahlbergb, "Flip Zooming: A Practical Focus+Context Approach to Visualizing Large Data Sets," Proc. HCI International '97, pp. 763-766, Elsevier, Amsterdam, 1997.
- [4] G.W. Furnas, "Generalized Fisheye Views," Proceedings of Conference on Human Factors in Computing Systems, CHI'86, pp. 16-23, 1986.
- [5] K. Sumiya, M. Munisamy and K. Tanaka, "TV2Web: Generating and Browsing Web with Multiple LOD from Video Streams and their Metadata," ICKS2004 Proc., pp. 158-167, Mar. 2004.
- $[6]$  ,  $\qquad \qquad$  $\,$ ,  $\,$ ,  $\,$ ,  $\,$ ,  $\,$ ,  $\,$ ,  $\,$ ,  $\,$ ,  $\,$ ,  $\,$ ,  $\,$ ,  $\,$ ,  $\,$ ,  $\,$ ,  $\,$ ,  $\,$ ,  $\,$ ,  $\,$ ,  $\,$ ,  $\,$ ,  $\,$ ,  $\,$ ,  $\,$ ,  $\,$ ,  $\,$ ,  $\,$ ,  $\,$ ,  $\,$ ,  $\,$ ,  $\,$ ,  $\,$ ,  $\,$ ,  $\,$ ,  $\,$ ,  $\,$ ,  $\,$ ,  $\,$ ,

FIT2004, D-036, Sep. 2004.

 $[7]$  , , , , , , we are  $\alpha$   $\alpha$ , "  $\frac{1}{2}$ , " FIT2004, D-007,

Sep. 2004.

[8] http://www.w3.org/TR/SMIL2/

 $\overline{\mathbf{3}}$ 

 $\sqrt{2}$ 

HTML XML SMIL